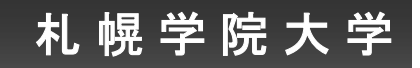

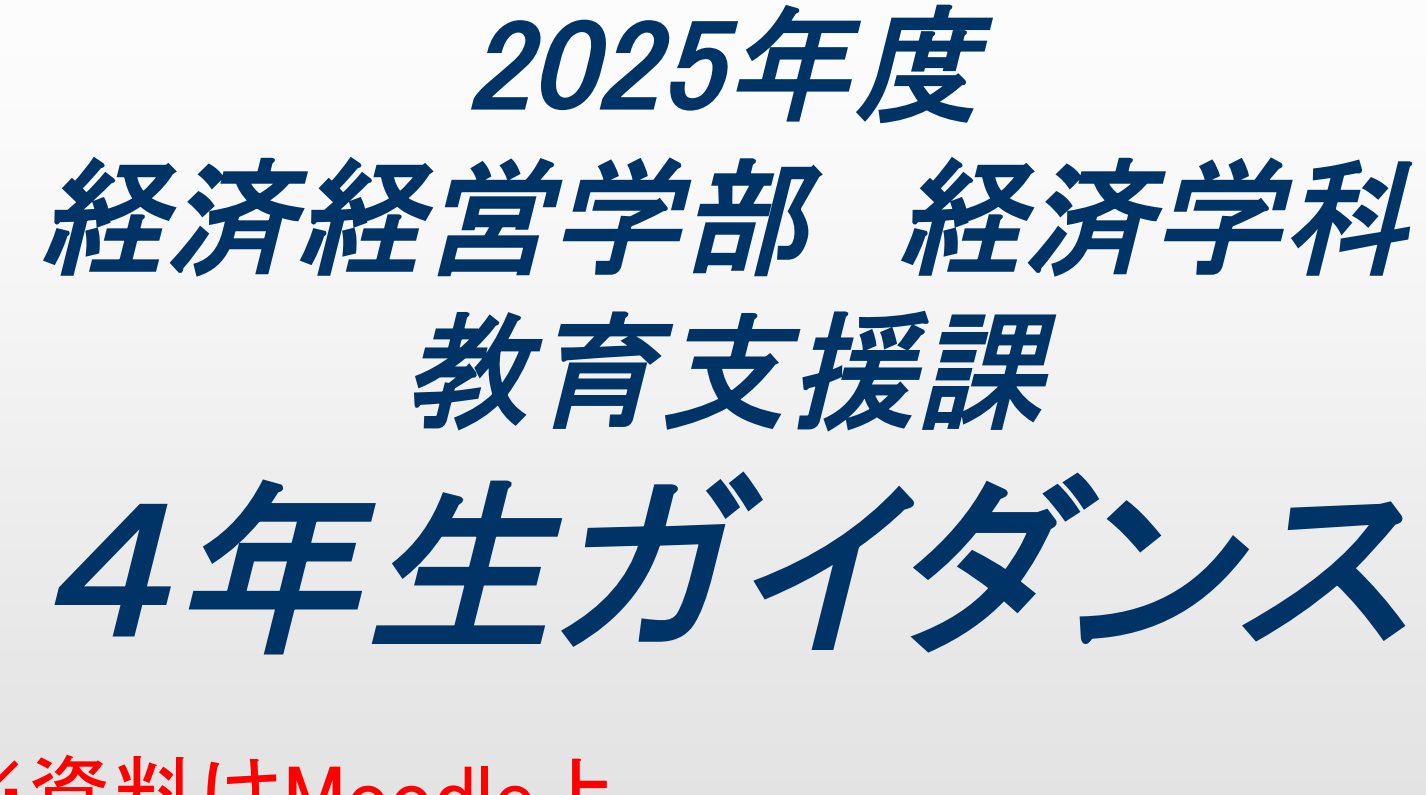

※資料はMoodle上 ( ホーム/ガイダンス/教育支援課/経済学科) と情報ポータルにあります

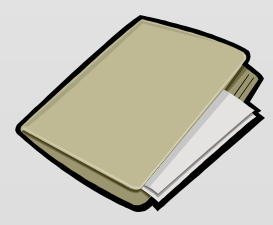

1

本日のガイダンス内容 ● 2025年度年間行事予定 ● 2025年度授業について ●1年間の学修(履修)計画について ●履修登録について ●履修登録上の注意事項 感染症による授業欠席について ● 再試験制度について ●その他連絡事項

# 2025年度年間行事予定

### 2025年度 行事予定

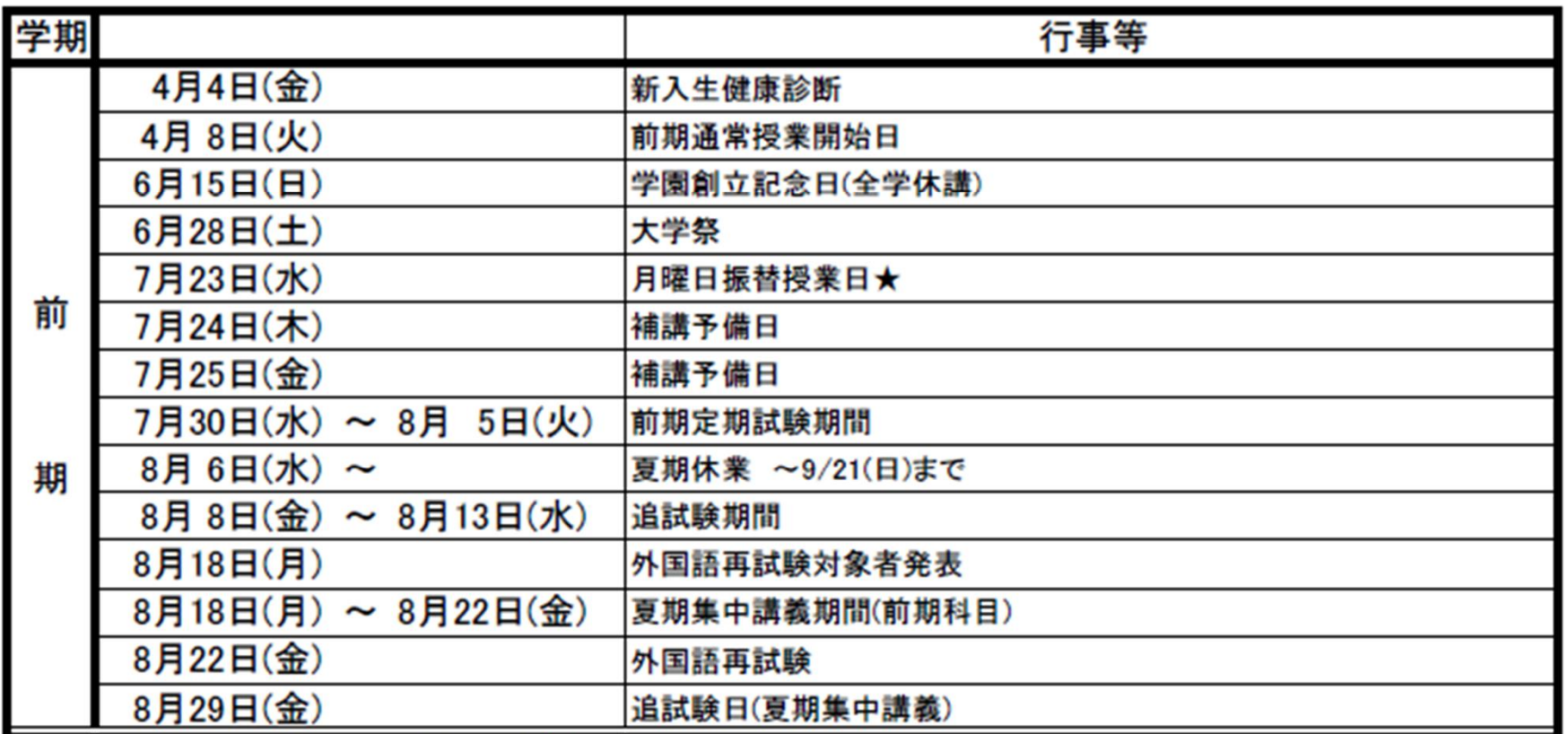

情報ポータル、大学HPをこまめに確認する

# 2025年度年間行事予定

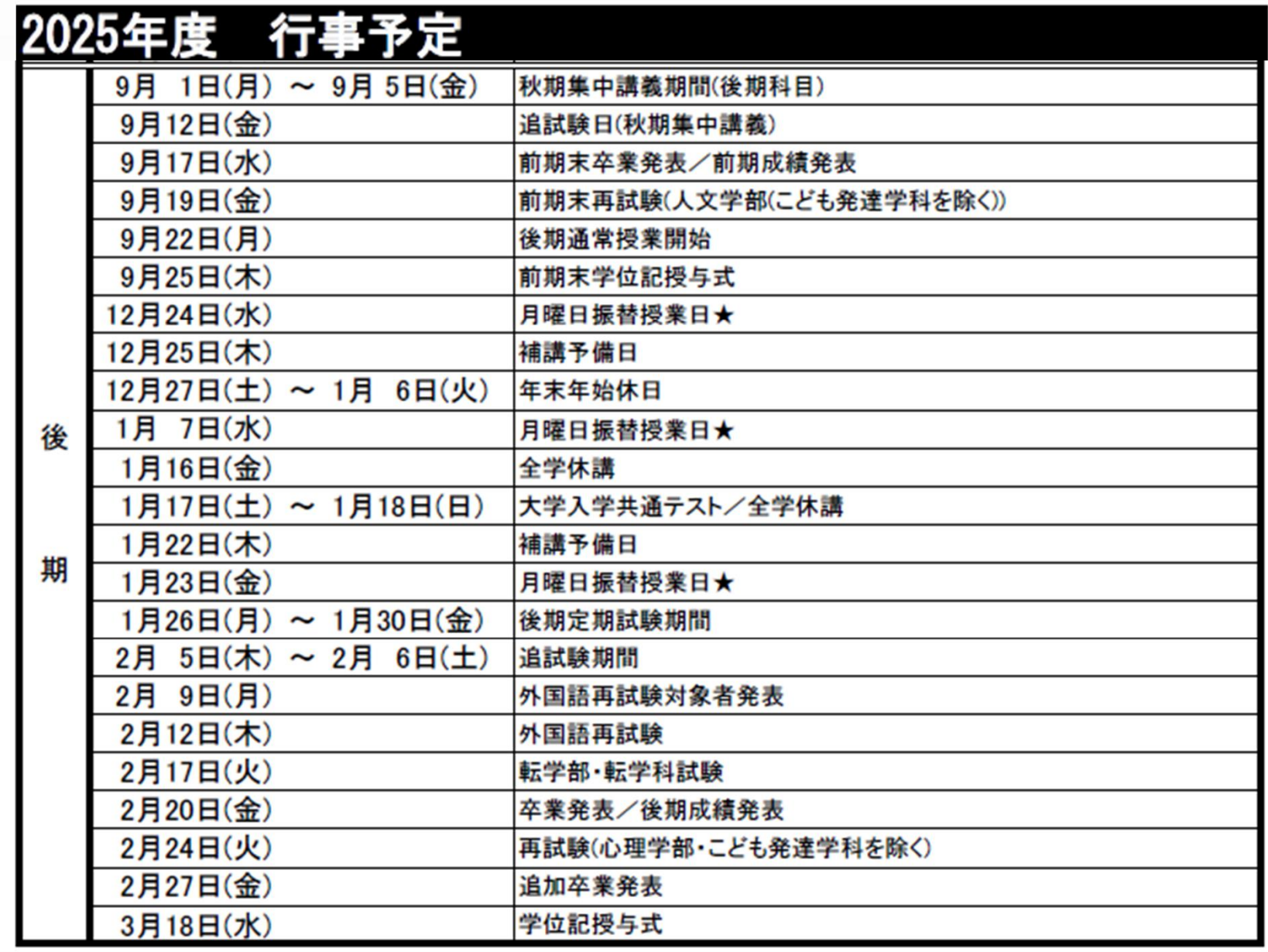

### 2025年度授業について

- 前期授業開始 4月8日(火) 授業開始までに履修したい授業科目を大まかに 決めて出席する
- 2025年度開講科目一覧(moodle上にあり)

教養科目

経済学科専門科目

● 2025年度時間割(moodle上にあり) 教養科目(新札幌・江別) 経済学科専門科目 諸資格(教職・学芸員・社教主事)

# 2025年度授業について

教養科目 新札幌開講の授業が増えた。 履修者数の上限:200名まで。 一部遠隔授業がある。

● 専門科目

2025年度入学生から経済学科は新カリキュラム になり、課程修了(卒業)要件も変わった。 履修登録画面で1年次配当科目の一部は新カリ キュラムの講義名になっている。 一部人数制限講義や遠隔授業がある。

# ●自分のコース·プログラムの課程修了(卒業) 要件を確認すること

⇒コース・プログラムによって卒業要件を満たす科目が異なる

履修要項2021 p160~「カリキュラム一覧表」をチェック

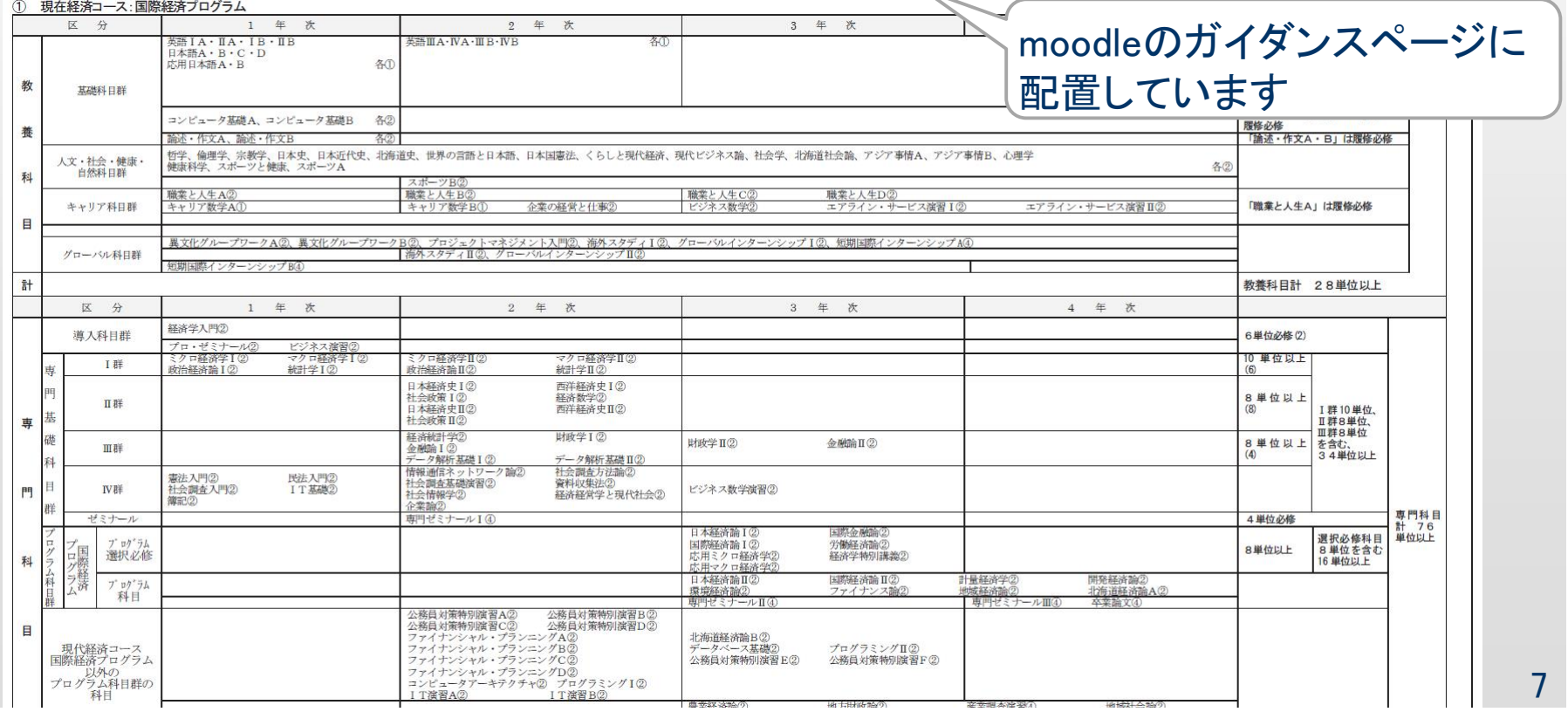

課程修了(卒業)要件

・教養科目 28単位以上 英語は4単位以上選択必修 (外国人留学生は日本語4単位以上も)

2025年度入学生から科目名の変更  $\hat{m}$ 述・作文 $A,B \rightarrow$  アカデミック・ライティング $A,B$ 

課程修了(卒業)要件

## ・専門科目 76単位以上 必修 経済学入門、プロ・ゼミナール、 ビジネス演習、専門ゼミナールⅠ 選択必修 専門基礎科目群 I·II·III·IV 各コース・プログラムの指定科目

教養科目28単位+専門科目76単位 +教養または専門科目で20単位=124単位

![](_page_9_Picture_63.jpeg)

#### 札 幌 学 院 大

# ● 情報ポータルで単位取得状況を確認する 1年間の学修(履修)計画について

#### 学習支援**→**成績照会**→**単位取得状況を見る

![](_page_10_Picture_47.jpeg)

- 1.単位取得状況を見ながら、履修要項の課程修了 (卒業)要件の自分のコース·プログラムの表(p160 ~)を確認する。
- 2. 専門科目の選択必修科目を確認・履修する。
- 3. 各群の〇単位以上の欄を参照して、履修する専門 科目を決める。単位数に<u>余裕</u>をもって登録する。
- 4. 要件に関わらず履修したい専門科目を決める。 (「経済学特別講義」木4:履修を推奨)
- 5.教養科目は、卒業要件を満たしているか? もし満たしていなかったら、履修要項2021 p.40 の 教養科目を履修する。

![](_page_12_Picture_1.jpeg)

履修登録作業**→**「入力内容を確認する」**→**「進級卒業見込判定結果を表示 する」**→**卒業可・不可を確認する**→**「この内容を登録する」

![](_page_12_Picture_47.jpeg)

# 1年間の学修(履修)計画について

卒業不可

進級卒業判定結果

この判定はあくまでも見込判定であり、進級または卒業を保<br>証するものではありません。<br>現在、履修登録されているものが全て修得できたと仮定した<br>判定となります。

![](_page_13_Picture_64.jpeg)

14

15

### 履修登録について 「履修登録マニュアル」より ● 2025年度履修登録スケジュール

 $-3 - 4$ 月 -

![](_page_14_Picture_304.jpeg)

# 履修登録について

### 履修登録変更期間

### 受付期間:4/21(月)~4/23(水)窓口時間内

<変更可能な講義(科目)について>

![](_page_15_Figure_5.jpeg)

### 履修登録について

### 履修登録変更期間

受付期間:4/21(月)~4/23(水)窓口時間内

### <手続きについて>

「履修登録変更届」(情報ポータルのキャビネット上に配置)を各自 で印刷、必事項を記入し教育支援課窓口へ提出

![](_page_16_Picture_43.jpeg)

# 履修登録について

### 履修登録取消制度

### ⇒履修登録している科目を申請により取消し、評価の対 象から除外(GPA算定から除外)する制度

![](_page_17_Picture_36.jpeg)

### 履修登録について

●履修登録取消制度

### 【※注意事項】

<申請期間>

5月21日~5月23日(教育支援課窓口時間内)

### <申請方法>

情報ポータルの窓口データキャビネットより様式をダウンロード、 印刷し、必要事項を記入のうえ教育支援課窓口へ提出。

### <科目数>

取消できる科目数は、前期2科目(前期科目・通年科目)、後期 2科目(後期科目のみ)まで。取消に伴う科目の追加は不可。

### <成績通知上等の表記>

取消科目の成績通知書やポータル上の表記は「取消」となる。 ただし、成績証明書には、表記されない。

### 履修登録上の注意事項

- 履修登録期間は、4月18日(金)午前7時まで。
- 履修登録期間中は何度でも登録(変更)が可能。
- すでに修得ずみの科目は履修できない。
- 上級学年に配当されている科目は履修できない。
- 履修登録単位制限を超えることはできない。
- 学科や入学年度が指定されている科目がある。
- 他学部他学科科目は履修可能科目を確認する。
- 第1回目の授業で履修者を決定する科目がある。
- 教育支援課窓口で手続が必要な科目(外国語など)がある。
- 進級卒業見込判定結果が「卒業可 になるように登録する。 履修登録作業→「入力内容を確認する」→「進級卒業見込 判定結果を表示する」

### 履修登録上の注意事項

● 事前登録科目(青字表示)の変更は不可 英語4単位、プロ・ゼミナール、ビジネス演習、 車門ゼミナール Ⅰ・Ⅱの未修得者も事前登録

●事前登録科目(黒字表示)の取り消しは可能 専門ゼミナールⅢ・卒業論文

※取り消す場合は、担当教員に報告してから登録 変更する。担当教員の変更はできない。

● 人数制限がある科目について⇒抽選

1回目抽選結果:4月15(火)19:00以降確認可能 2回目抽選結果:4月18(金)19:00以降確認可能

●2回目の抽選でも外れた場合は教育支援課へ

### 履修登録上の注意事項

● 第1回目の授業で履修者を決定する講義 □産業調査演習 (通年• (1)月曜3講、(2)月曜2講) 地域の様々な産業について、課題やその解決方法の 提案を行います。実際に現地にも行きます。 □プログラミングⅠ (後期・月曜5講) プログラミングについての基礎を学び、演習を通じて プログラムの動作や仕組みを学びます。 **ロファイナンシャル・プランニングD (後期・火曜2講)** 

> 顧客の収入・支出、資産や負債、さらには生活・価値 観などの情報収集し、そこから問題点やアドバイ等を まとめた提案書を作成します。

● 2025年度遠隔授業(moodle)の科目 【教養科目】 法学概説(教)、経済学概説(教)、キャリア数学A コンピ ュータサイエンス概論、データサイエンス概論 【専門科目(経済)】 IT基礎、IT演習A・B、コンピ ュータアーキテクチャ、 情報通信ネットワーク論、情報セキュリティ論、ビジネス 数学演習、専門ゼミⅠ・Ⅱ・Ⅲ・卒業論文(小池ゼミ) (2020年度以前入学生対象) 情報システムの基礎、情報通信ネットワーク論 Ⅰ・Ⅱ 経済学入門B、マルチメデ ィア処理論Ⅱ 履修登録上の注意事項

札 幌 学 院 大 学

![](_page_23_Picture_0.jpeg)

● 2025年度入学生から経済学科は 新カリキュラム

履修登録画面では、 ・1年次配当科目の一部は新カリの講義名称 プロ・ゼミナール → プロ・ゼミナール Ⅰ ビジネス演習 → プロ・ゼミナール Ⅱ 政治経済論 Ⅰ → 政治経済学 Ⅰ ・経済学入門は(1)(2)の2クラスが開講され ているが、(2)が再履修・他学科生用クラス

札 幌 学 院 大 学

![](_page_24_Picture_1.jpeg)

![](_page_24_Picture_2.jpeg)

1~2講時、3~4講時、5~6講時(間の時間は10分) ⇒同一キャンパス開講科目の履修のみ可。 ※別キャンパスでもシステム上登録可能となっているため 注意すること。 ※2025年度からキャンパス間シャトルバスの運行はなくな りました。 ● キャンパス間移動を伴う履修登録について

![](_page_25_Picture_1.jpeg)

この場合、1~2講時、3~4講時に 履修登録の見直し! キャンパス間移動が発生 ◆ 未登録 三 登録済 三 変更不可 2024年 前期 2024年 後期 時限 月曜日 火曜日 水曜日 木曜日 金曜日 **■ 2422009800** ◇ € 32001200

![](_page_25_Figure_3.jpeg)

![](_page_26_Picture_0.jpeg)

![](_page_27_Picture_1.jpeg)

![](_page_27_Picture_49.jpeg)

![](_page_27_Picture_50.jpeg)

![](_page_28_Picture_1.jpeg)

![](_page_29_Figure_1.jpeg)

# 感染症による授業欠席について

● インフルエンザ・新型コロナウイルスなど学校 感染症に感染した場合について

・医療機関で指示された療養期間終了後、教育支援課 窓口で授業欠席の手続きを取って下さい。

【注 意】

窓口で授業欠席の手続きを取る場合は、感染したことが分かる (証明する)書類が必要となります。

・医療機関が記載した感染証明書、診断書、検査結果が分かる書 類など(本学の感染証明書を医療機関で記載したものも可)。 ※感染証明書、欠席届は、情報ポータルに格納されています

<u>情報ポータルトップ/学習支援/キャビネット一覧/窓口データキャビネット/教育支援課/</u> インフルエンザ等の感染症による授業欠席について

・検査キット(医療用に限る)を使用して陽性(感染)を確認した場合 は、陽性となった検査キットの写真(時計など日時が分かるものと 学生証を写り込ませること)を窓口で提示して下さい。

# 再試験制度について

試験等の不合格により卒業単位を満たさない場合、下記 の要件を満たす者に再試験(2月24日予定)を実施する。

### 対象者

- ・卒業学年生(4年生)であること
- ・卒業に必要な単位数について、専門科目のみで 8単位以内である者

### 対象科目

・卒業学年において30点以上で不合格になった経済学科 専門科目の中で卒業に必要な単位数の不足単位分 (8単位以内)とする

※プロ・ゼミナール、ビジネス演習、専門ゼミナールⅠ,Ⅱ,Ⅲ、卒業論文、 夏期・冬期集中科目、実験実習を伴う科目は対象外

【注 意】卒業発表当日(2月20日)、再試験対象者へ連絡 ⇒その日のうちに教育支援課窓口で手続き

### その他連絡事項

- 資格取得に掛かる受験手数料補助
- ・次の資格に合格または登録申請(※)した際に、申請額 の一部を補助(2025年度に取得した資格に限る)。 申請する際は、証明書類等を持参し教育支援課窓口へ
	- ・ITパスポート:補助額 3,750円 ・ファイナンシャル・プランニング技能検定2級:5,000円 ・ジョブパス2級:補助額 2,100円

(※)社会調査士:補助額 5,000円 指定された科目の単位を修得し、本学卒業後に申請することで 取得できる資格。

【申請期限】2026年3月19日(木) ※学位記授与式の翌日。以降の申請は受付不可

## その他連絡事項

### ● 各種英語検定による単位認定制度

### TOEICや英検等で一定以上のスコアを取得し場合、

### 英語科目の単位を認定することができます。

![](_page_33_Picture_59.jpeg)

![](_page_33_Picture_60.jpeg)

前年度中に該当するスコアを取得し、認定を希望する場合は、 3月28日(金)~4月4日(金)16:40までに教育支援課へ ※4年生については今年度取得したものも申請対象とします。

![](_page_34_Picture_74.jpeg)

トップまたはサイドメニューから「メッ セージ転送設定」をクリック

【メッセージ転送設定】画面が表示さ れますので、画面にしたがって必要事 項の入力を行ってください。 ※登録できるメールアドレスは最大2つ です。

「入力内容を確認する」をクリック

4.入力内容を確認し、「この内容を設 定する」をクリック

5.登録したメールアドレス宛に〔大学か らの確認〕という題名で確認のメールが 送られます。このメールが届くことを確 認してください。

### その他連絡事項

- 最後に、今一度自分のコース・プログラムを 確認し、卒業要件を満たす履修登録をする こと。
- ●履修登録期間中は、窓口の混雑が予想さ れます。不明な点について先ずは、「履修登 録マニュアル」を確認し、必要に応じて窓口 を利用すること。
- 授業は4月8日(火)から始まります。 体調を整え、学修する生活リズムを 身につけましょう。

![](_page_36_Picture_1.jpeg)

# 公務員試験 面接対策支援

卒業後の進路として公務員を志望している学生に対し、 外部講師による面接指導を実施します。 ※外部公務員講座(エクステンション講座)を受講していない学生に限定します

講師から、面接指導の受付方法や指導方法などの説明 をするガイダンスを行います。

日時: 2025年4月10日(木)13:00~ 場所:新札幌キャンパス3F 404教室

![](_page_36_Picture_6.jpeg)

![](_page_37_Picture_42.jpeg)

# 感染症による授業欠席について

● インフルエンザ・新型コロナウイルスなど学校 感染症に感染した場合について

### 【自主検査で陽性を確認した場合の療養期間】

・インフルエンザ

発症した日を0日と数えて5日を 経過し、かつ解熱した後2日を 経過するまで自宅で療養して ください。

![](_page_38_Picture_83.jpeg)

### ・新型コロナウイルス

発症した日を0日と数えて5日を 経過し、かつ症状が軽快した後 1日を経過するまで自宅で療養 して下さい。

※症状軽快とは解熱剤を使用せずに解熱し、 かつ呼吸器の症状(咳や息苦しさ)が改善傾 向にある場合を指します

![](_page_38_Picture_84.jpeg)

![](_page_39_Picture_48.jpeg)

 $\mathbf{L}$